This is the Revision B version of the <u>Servo4 module</u>. The status of this project is that it has been <u>replaced</u> by the <u>Revision C</u> version.

# **Servo4 Module (Revision B)**

# **Table of Contents**

This document is also available as a PDF document.

- 1. Introduction
- 2. Programming
- 3. Hardware
  - ♦ 3.1 Circuit Schematic
  - ♦ 3.2 Printed Circuit Board
- <u>4. Software</u>
- 5. Issues

# 1. Introduction

The Servo4 module allows for the control of up to 4 hobby grade servos.

# 2. Programming

The Servo4 module can independently control up to 4 servos. Each servo has 1) an enable bit and 2) a current position. The position is represented as an 8-bit number. Some experimentation is needed to determine how the 8-bit numbers correspond to actual servo positions. All servos are initialized to have the enable flags *off*.

The Servo4 commands are summarized in the table below:

| Command                | Send/   | Byte Value |   |   |   |   |   |   |   | Dii                                                                                       |
|------------------------|---------|------------|---|---|---|---|---|---|---|-------------------------------------------------------------------------------------------|
|                        | Receive | 7          | 6 | 5 | 4 | 3 | 2 | 1 | 0 | Discussion                                                                                |
| Set High               | Send    | 0          | 0 | h | h | h | h | s | s | Set high order 4 bits of servo ss to hhhh and set the remaining 4 low order bits to zero. |
| Set Low                | Send    | 0          | 1 | l | l | l | l | s | s | Set the low order 4 bits of servo ss position to <i>IIII</i> .                            |
| Increment              | Send    | 1          | 0 | 0 | i | i | i | s | s | Add iii to the position of servo ss.                                                      |
| Decrement              | Send    | 1          | 0 | 1 | d | d | d | s | s | Subtract <i>ddd</i> from the position of servo ss.                                        |
| Set<br>Position/Enable | Send    | 1          | 1 | 0 | 0 | 0 | e | s | s | Select servo ss and set its position to pppppppp                                          |
|                        | Send    | p          | p | p | p | p | p | p | p | and enable flag to $e$ .                                                                  |
| Set Enable Flag        | Send    | 1          | 1 | 0 | 0 | 1 | e | s | S | Select servo ss and set its enable flag to e.                                             |
| Read Position          | Send    | 1          | 1 | 0 | 1 | 0 | 0 | s | s | Return the current position ppppppppp for servo                                           |
|                        | Receive | p          | p | p | p | p | p | p | p | SS.                                                                                       |
| Read Enable            | Send    | 1          | 1 | 0 | 1 | 0 | 1 | s | s | Return the enable bit $e$ for servo $ss$ .                                                |
|                        | Receive | 0          | 0 | 0 | 0 | 0 | 0 | 0 | e |                                                                                           |
| Read Enables           | Send    | 1          | 1 | 0 | 1 | 1 | 0 | 0 | 0 | Return the enable flags <i>eeee</i> for all four servos.                                  |

## Servo4 Module (Revision B)

|                    | Receive | 0 | 0 | 0 | 0 | e | e | e | e |                                                       |
|--------------------|---------|---|---|---|---|---|---|---|---|-------------------------------------------------------|
| Set Enables        | Send    | 1 | 1 | 0 | 1 | 1 | 0 | 0 | 1 | Set enable flags for all four servos to <i>eeee</i> . |
|                    | Send    | 0 | 0 | 0 | 0 | e | e | e | e |                                                       |
| Shared<br>Commands | Send    | 1 | 1 | 1 | 1 | 1 | c | c | c | Execute shared command ccc.                           |

The Servo4 module does *not* know the minimum and maximum extent for each servo. This has to be determined by experimentation.

## 3. Hardware

The hardware consists of a circuit schematic and a printed circuit board.

## 3.1 Circuit Schematic

The schematic for the Servo4 module is shown below:

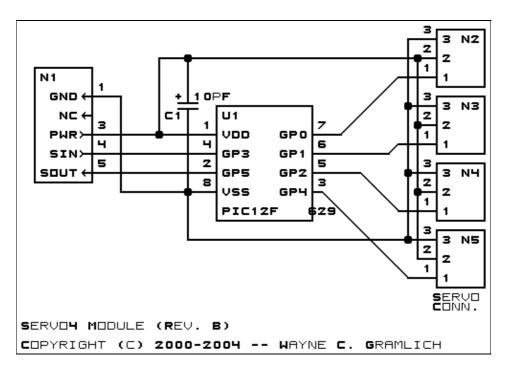

The parts list kept in a separate file — <u>servo4.ptl</u>.

## 3.2 Printed Circuit Board

The printed circuit board files are listed below:

### servo4 back.png

The solder side layer is shown below:

#### <u>servo4\_front.png</u>

The component side layer is shown below:

### servo4 artwork.png

The artwork layer is shown below

3. Hardware 2

## servo4.gbl

The RS-274X "Gerber" back (solder side) layer.

#### servo4.gtl

The RS-274X "Gerber" top (component side) layer.

#### servo4.gal

The RS-274X "Gerber" artwork layer.

#### servo4.drl

The "Excellon" NC drill file.

#### servo4.tol

The "Excellon" tool rack file.

# 4. Software

The Servo4 software is available as one of:

#### servo4.ucl

The µCL source file.

#### servo4.asm

The resulting human readable PIC assembly file.

#### servo4.lst

The resulting human readable PIC listing file.

#### servo4.hex

The resulting Intel<sup>®</sup> Hex file.

# 5. Issues

The following fabrication issues came up:

- Provide an alternate power source for the servos. When they hit the stops they mess up the logic supply. Think about putting in diodes with pull up resistors as well so the servo supply can get higher (and lower) than 5 volts.
- The holes in N1 are too large (size 3) and should be made smaller (size 2.)
- The labeling could be made a little clearer.
- Think about adding color codes for common servos.
- Think about adding some LED's for direction specificaiton. This would require upgrading to a '505.
- Think about adding a voltage regulator for the external battery.
- Think about adding an A/D converter to measure servo current draw.

Copyright (c) 2000–2004 by Wayne C. Gramlich. All rights reserved.

4. Software 3